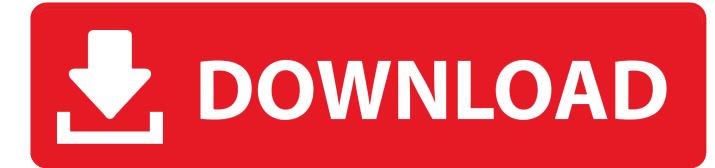

Sigmatel Stac 9200 Driver Download

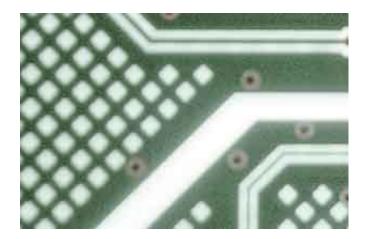

Sigmatel Stac 9200 Driver Download

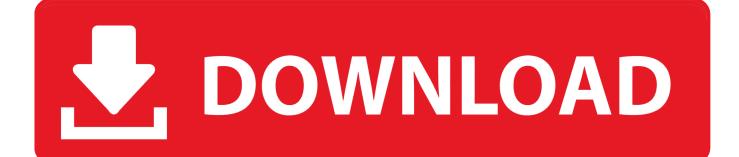

I have changed the BIOS settings to boot from cd and pressed f12 and clicked on boot from cd in that menu, but no joy.. I can't seem to install the original drivers (from Dell, for XP), they fail (sez they're not the right drivers for my hardware, even though I tried installing as Administrator).

- 1. audio sigmatel stac 975x ac97 driver
- 2. sigmatel stac 9721 audio driver
- 3. sigmatel stac 92xx driver windows 7

Sound & Audio Anyone have any advice to find drivers for sigmatel audio for a dell inspiron 6000.. I cannot get any drivers to work so far Any help would be great Drivers Hi I notice some similar threads but none that relate to my setup.. No cables, it seems to plug right into the power and SATA plug inside the Hardware & Devices Our Sites Site Links About Us Find Us • • • • • • .. Installation & Setup I'm having trouble tacking down an audio driver for my Dell Inspiron E1705/9400.

# audio sigmatel stac 975x ac97 driver

audio sigmatel stac 975x ac97 driver, sigmatel stac 975x ac97 driver, sigmatel stac 9721 audio driver, sigmatel stac 9220 driver, sigmatel stac 92xx driver windows 7, sigmatel stac 9200 audio driver xp, sigmatel stac 9220 driver windows xp, sigmatel stac 9200 audio driver, sigmatel stac 9751 driver windows 7, sigmatel stac 9750 driver windows 7, sigmatel stac 975x ac97 driver download, sigmatel stac 975x ac97 driver windows 7 Principle 5 101

Hi all, I've searched the forum and got references to but can't find actual posts re: installing drivers for this.. Having trouble getting my brothers laptop to boot from cd, upgrading it from XP to WIN 7. <u>Bootcamp Mac 10.6 8 Download</u>

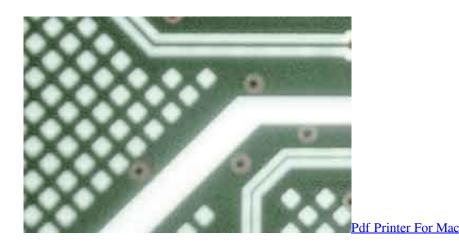

# sigmatel stac 9721 audio driver

### Microwave Measurements Pdf

I removed the HDD and saw it is a 100 GB SATA from June 2006 Hitachi HTS721010GSA00 with 7200 rpm.. Download SigmaTel Sound / Audio Driver Update Utility How to Update SigmaTel Sound / Audio Device Drivers There are two ways to update your SigmaTel Sound / Audio drivers. <u>Office Mix For Mac Download</u>

# sigmatel stac 92xx driver windows 7

Product Key Sygic Android

In Win7 I have a volume icon in task bar, but no audio output I can hear Win7 is using the digital output with spidf, which I can't use, it shows no other option.. - Novice computer users can update drivers using trusted software in just a few mouse clicks.. Automatic driver updates are fast, efficient and elimate all the guesswork Your old drivers can even be backed up and restored in case any problems occur. It has a Sigmatel 9200 HD Audio Codec As Indicated from device manager HDAUDIO FUNC\_01&VEN\_8384&DEV\_7690&SUBSYS\_102801CD&REV\_1022 VEN 8384 - Sigmatel DEV 7690 -9200 HD Audio Codec SUBSYS 102801 - Dell.. Dell Inspiron 9400 laptop, dual boot of XP Home and Windows 7, install of public beta went really well.. In XP, device manager reports the SigmaTel High Definition Audio CODEC, what am I missing here? I think I'm needing to install the 'legacy audio' drivers??!!Similar help and support threads Thread Forum Hi all, Apologies if this is in the wrong section, can be moved if necessary.. Sigmatel stac9200 dell 640m free download - SigmaTel High Definition Audio CODEC, Audio: SIGMATEL STAC 92XX C-Major HD Audio Driver Version A06, Audio: SIGMATEL STAC 92XX C-Major HD Audio Driver.. I have no idea what sound card etc I Sound & Audio I have a Dell Inspiron 9400 and think of upgrading to an SSD (likely the 40 GB Intel since I don't need much space).. SigmaTel Sound / Audio Free Driver Download Keep your SigmaTel Sound / Audio drivers up to date with the world's most popular driver download site.. I have a 4y old Inspiron 9400 laptop with XP Media edition installed when new I recently bought Windows 7 Ultimate and upgraded - very easy and great improvement!!! I now have no sound. 0041d406d9 Offworld Trading Company - Soundtrack DLC download bittorrent pc

### 0041d406d9

Download Networked Kyocera To Mac